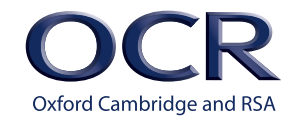

4

Cambridge

TECHNICALS

### Cambridge **TECHNICALS LEVEL 3**

# *IT*

**Support for Teaching and Learning of Unit 1 Fundamentals of IT Version 1**

**[ocr.org.uk/it](http://www.ocr.org.uk/qualifications/cambridge-technicals-it-level-3-certificate-extended-certificate-introductory-diploma-foundation-diploma-diploma-05838-05842-2016-suite/)**

# **CONTENTS**

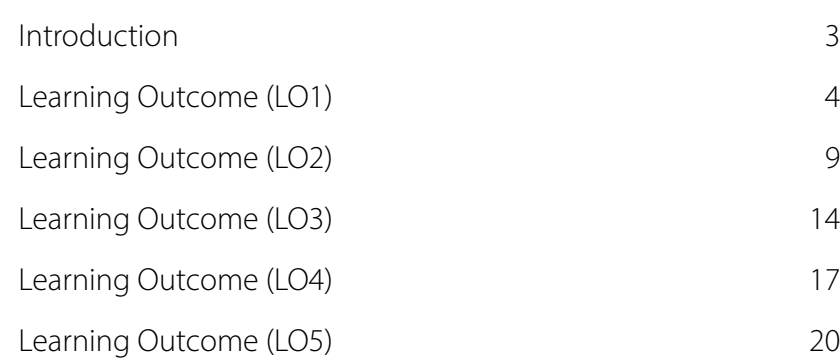

## <span id="page-2-0"></span>**INTRODUCTION**

#### **This resource has been designed for you to support your learners with accessing the content requirements of Unit 1.**

There are five LO maps, each one providing additional clarity on the knowledge, understanding and deeper understanding that is required for each assessment criterion.

The maps build on the information contained in the Delivery Guide but provide additional amplification on the depth of teaching that is required as well as some further suggestions for teaching activities and resources that will help you with content delivery with your learners.

The LO maps demonstrate that a deeper understanding is not required in relation to every area of teaching content. Much of the unit requires learners to focus on the characteristics, features, purpose and use of different areas of IT will be assessed on a regular basis during the course of external assessments. Where any deeper understanding is required it is often where the learner is expected to justify their acquired IT knowledge within a particular context and this has been flagged up in the maps accordingly.

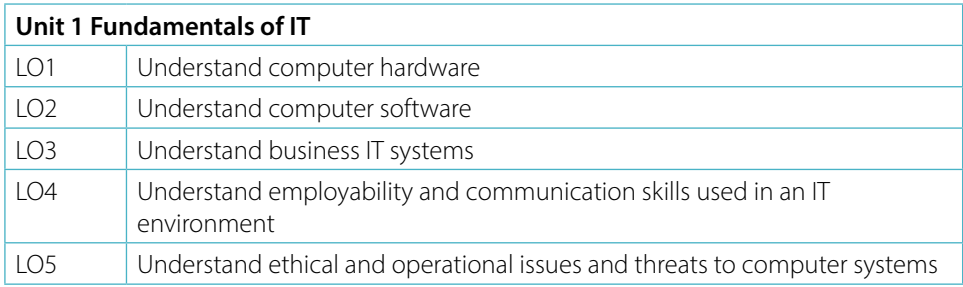

To find out more about this qualification please go to:

[https://www.ocr.org.uk/qualifications/vocational-education-and-skills/cambridge](https://www.ocr.org.uk/qualifications/vocational-education-and-skills/cambridge-technicals-it-level-3-certificate-extended-certificate-introductory-diploma-foundation-diploma-diploma-05838-05842-2016-suite/)[technicals-it-level-3-certificate-extended-certificate-introductory-diploma-foundation](https://www.ocr.org.uk/qualifications/vocational-education-and-skills/cambridge-technicals-it-level-3-certificate-extended-certificate-introductory-diploma-foundation-diploma-diploma-05838-05842-2016-suite/)[diploma-diploma-05838-05842-2016-suite/](https://www.ocr.org.uk/qualifications/vocational-education-and-skills/cambridge-technicals-it-level-3-certificate-extended-certificate-introductory-diploma-foundation-diploma-diploma-05838-05842-2016-suite/)

# <span id="page-3-0"></span>**LO1 – UNDERSTAND COMPUTER HARDWARE**

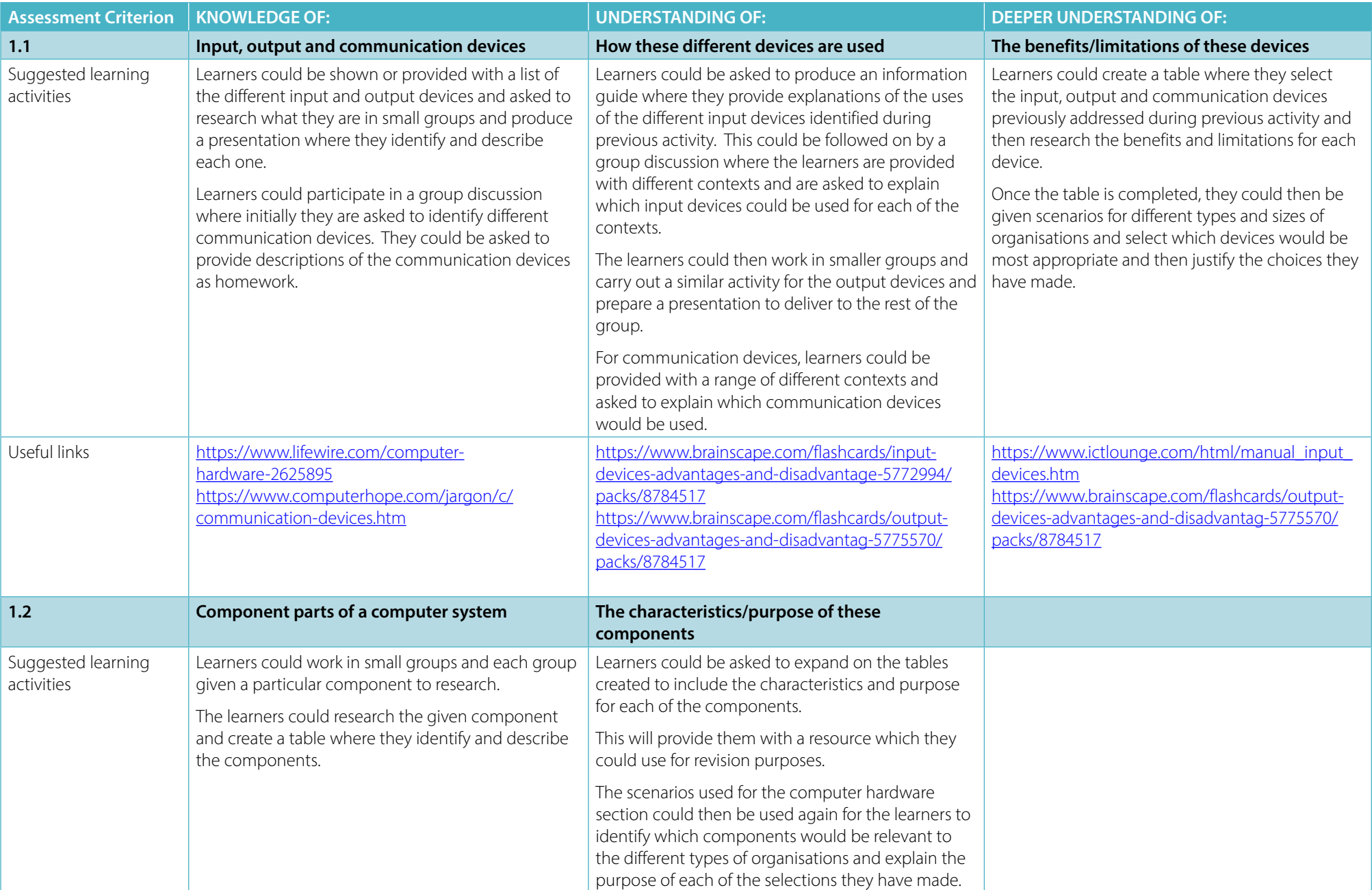

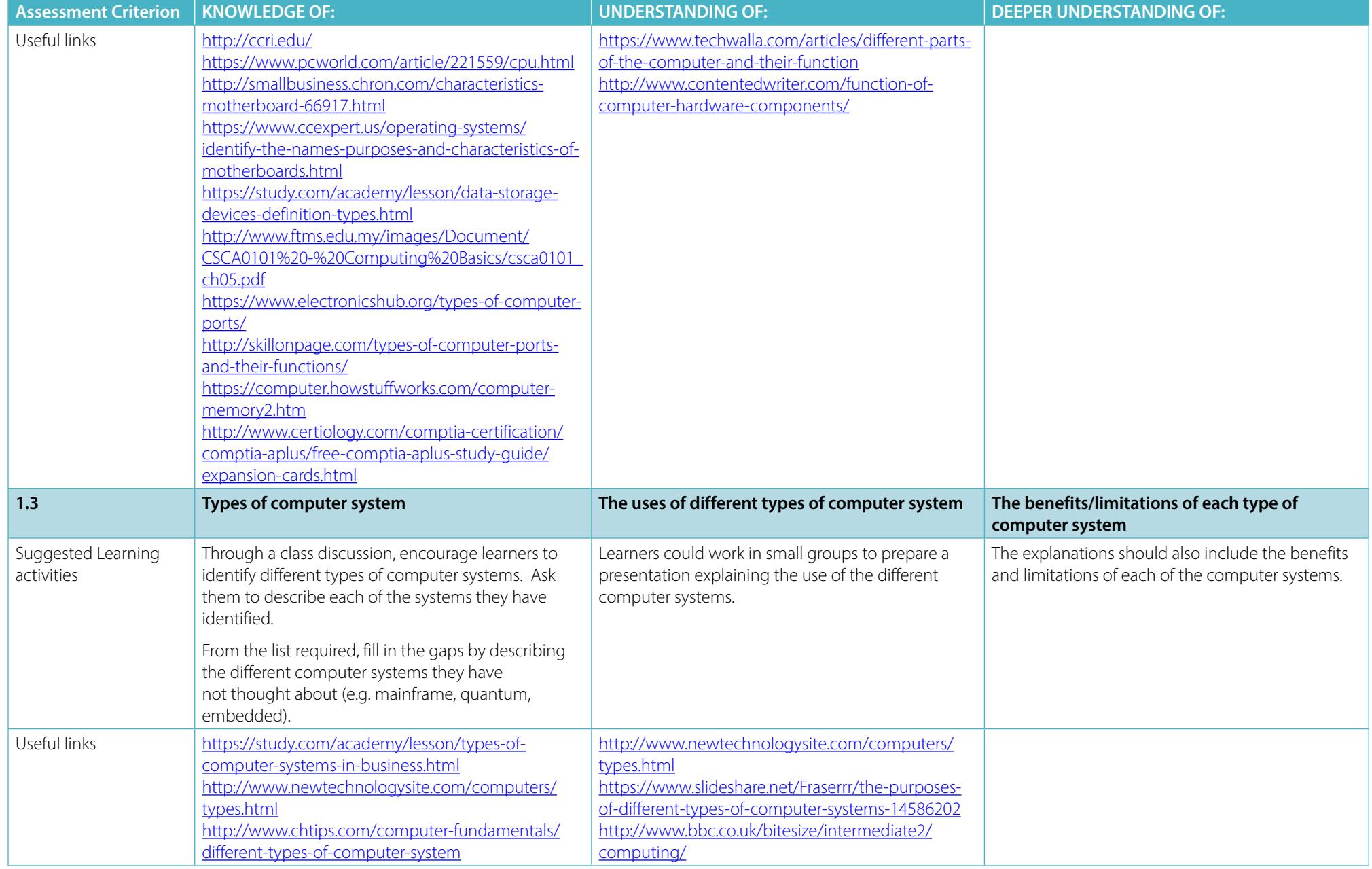

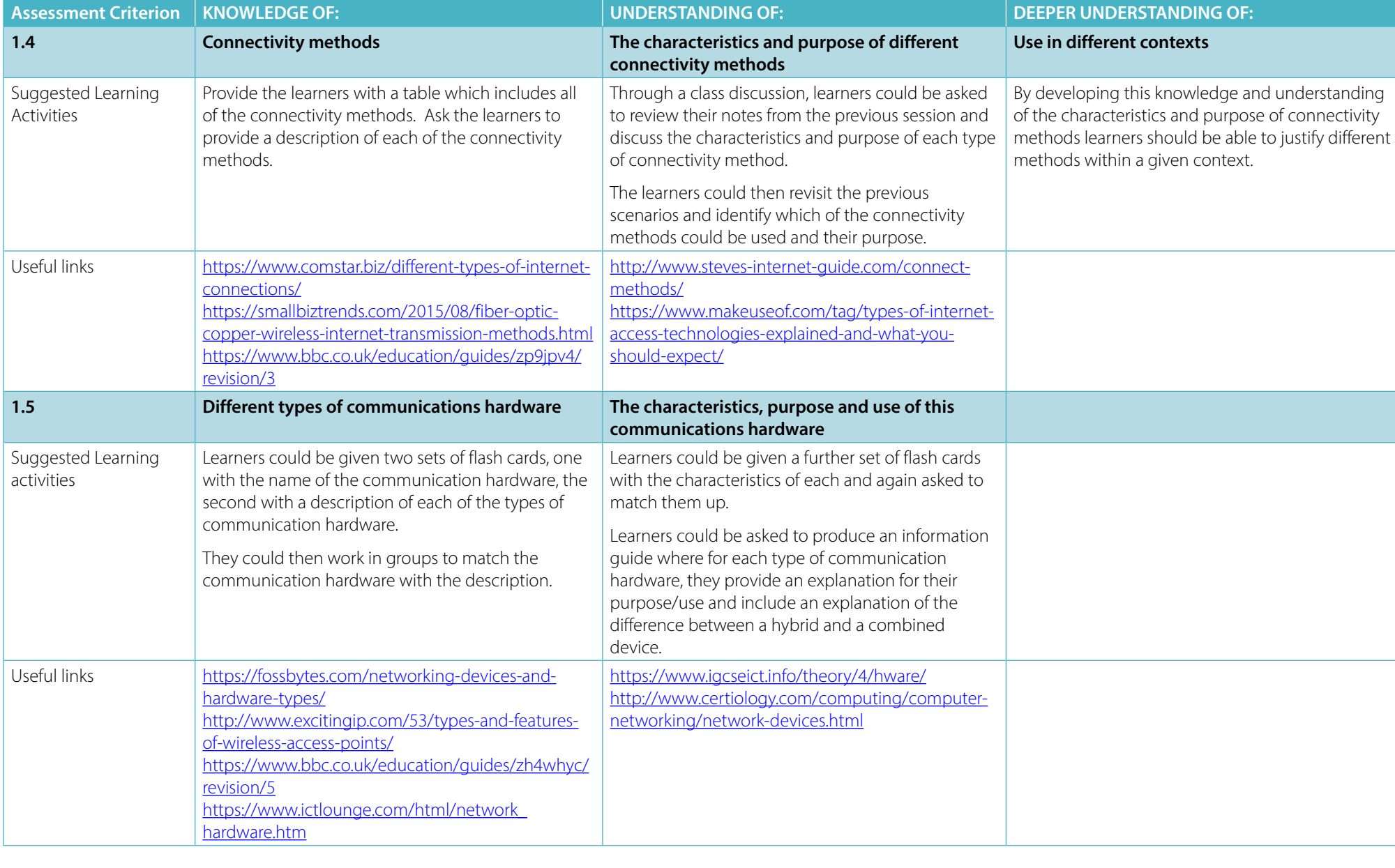

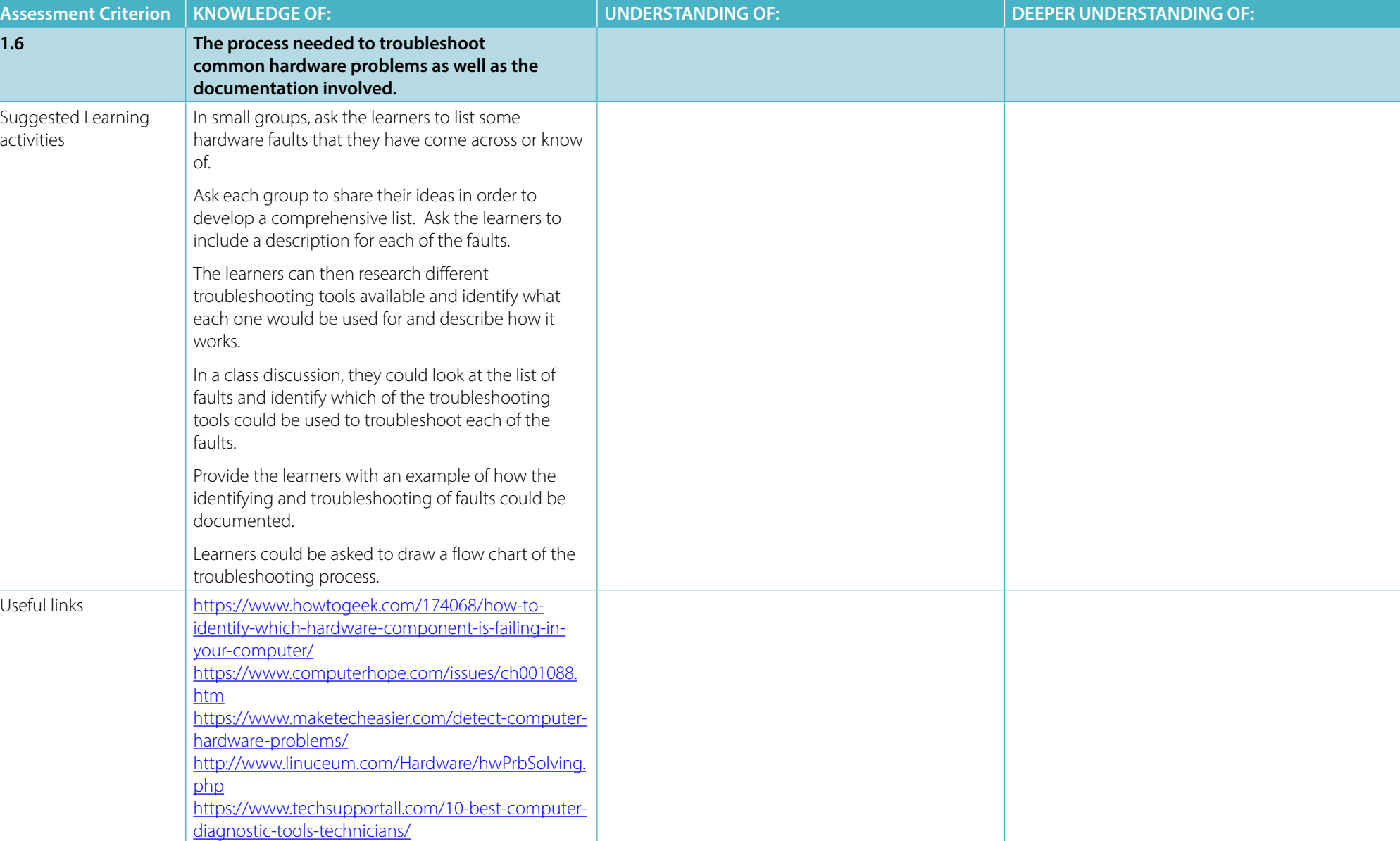

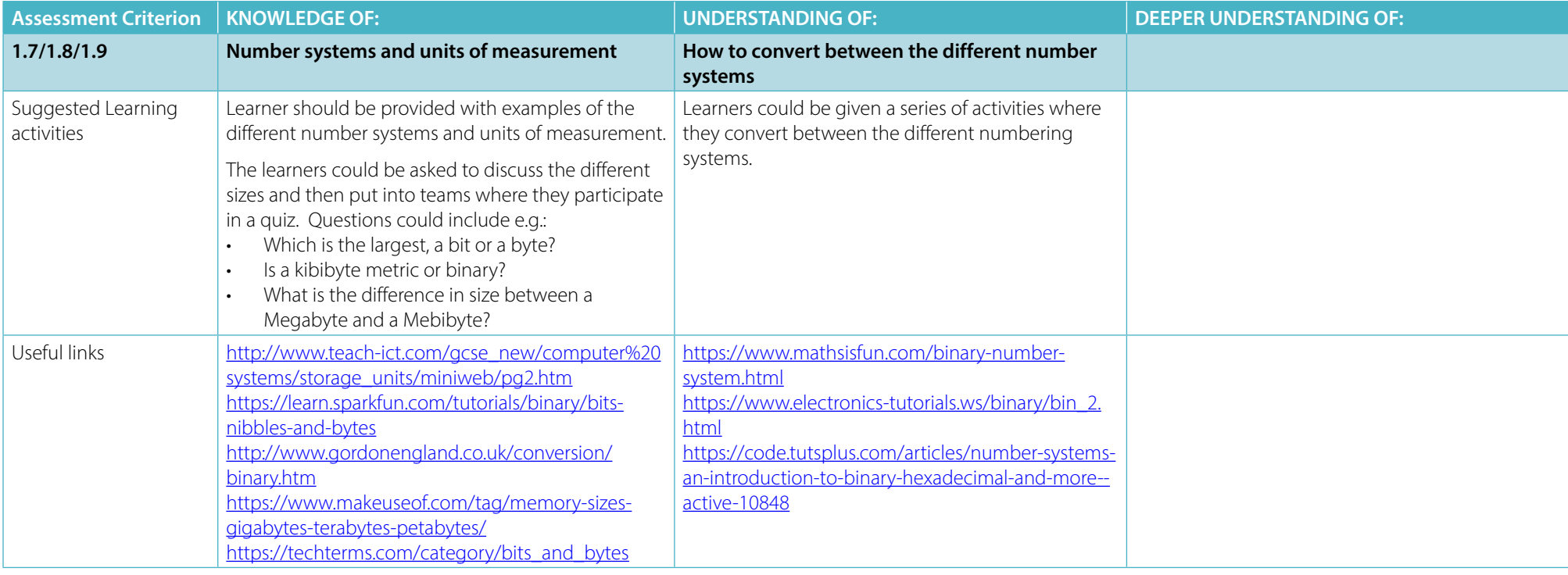

# <span id="page-8-0"></span>**LO2 – UNDERSTAND COMPUTER SOFTWARE**

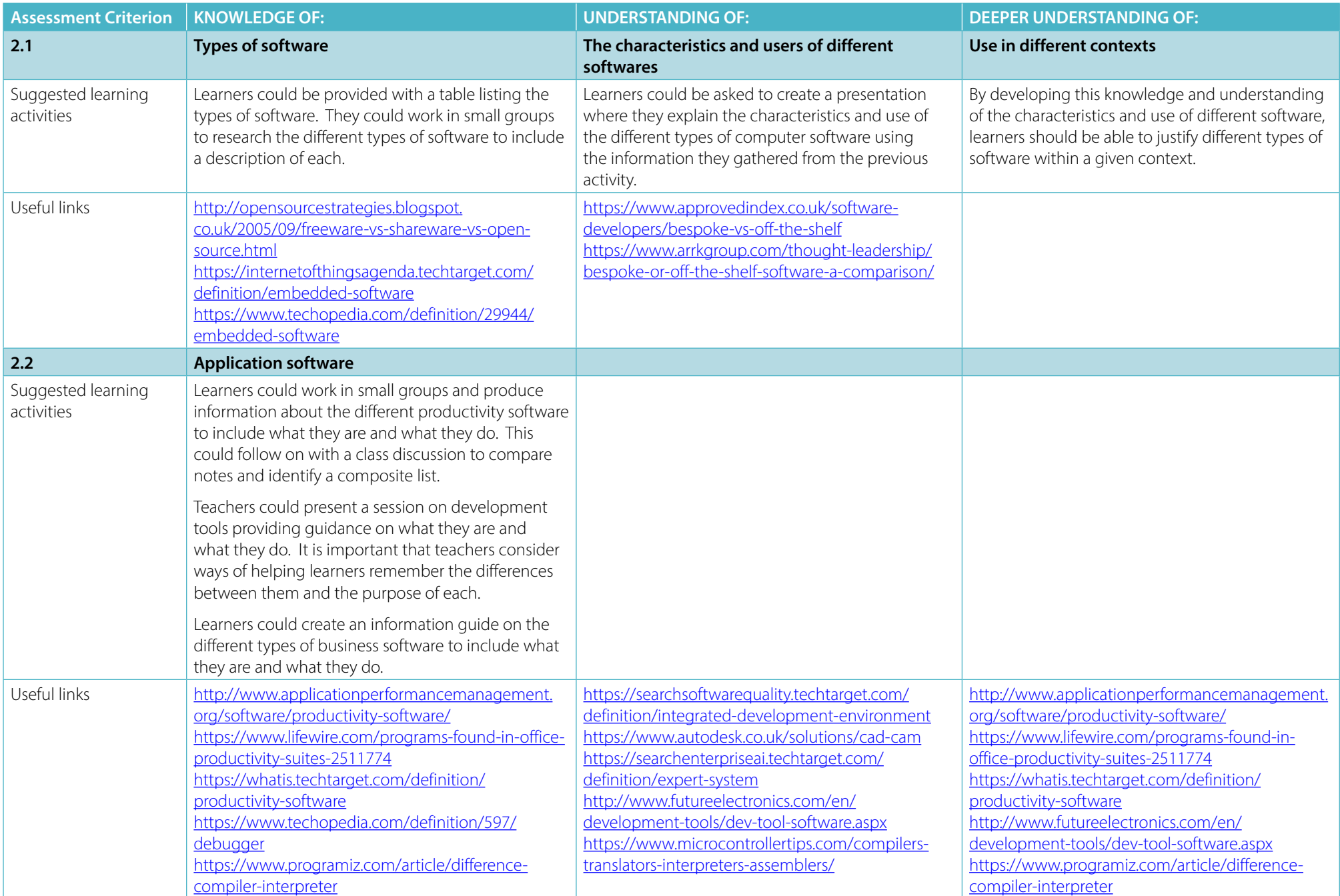

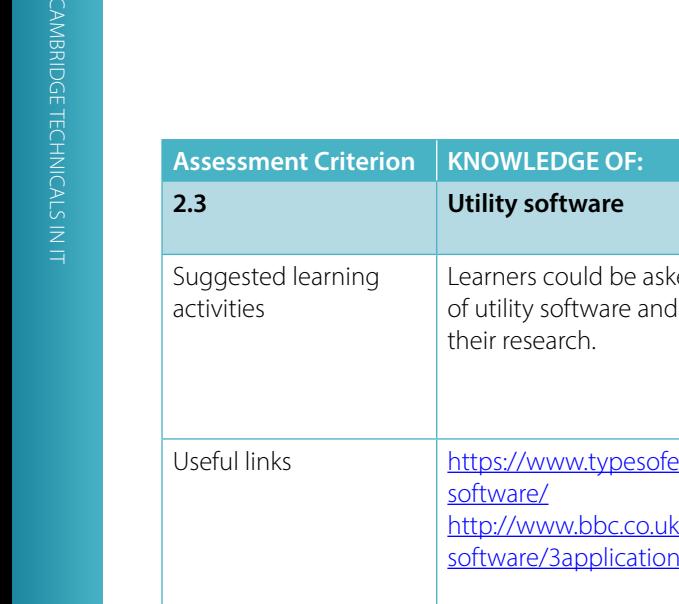

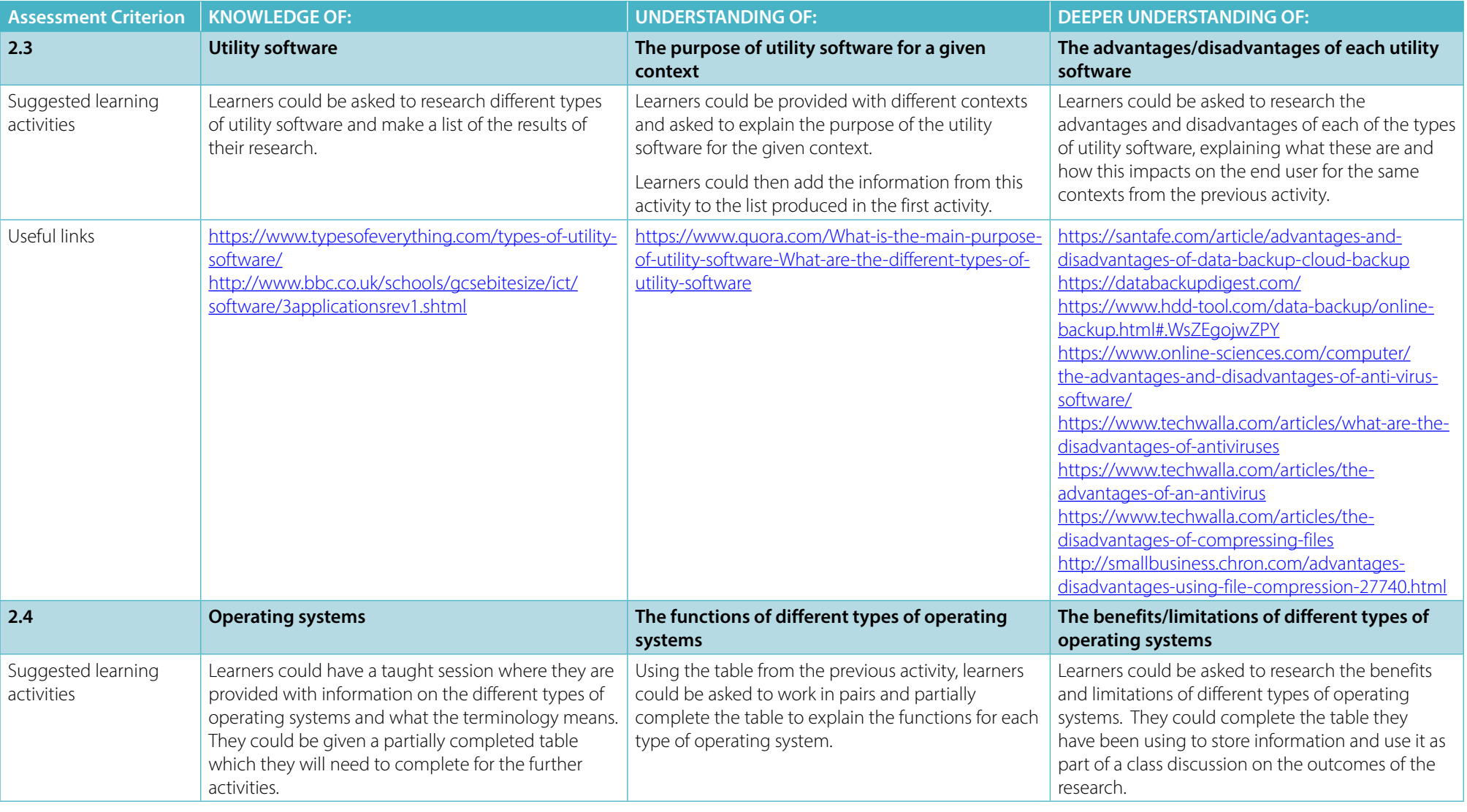

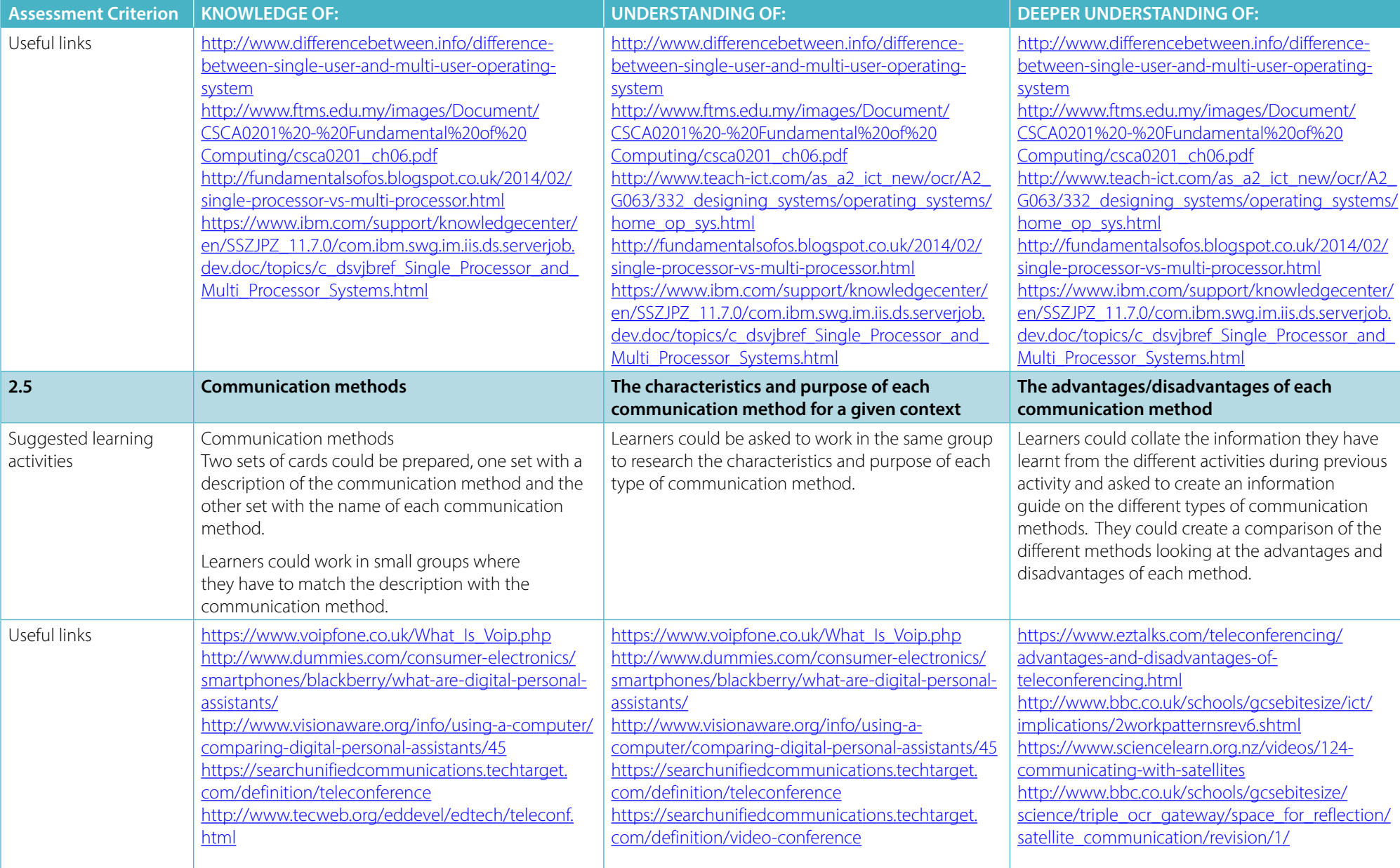

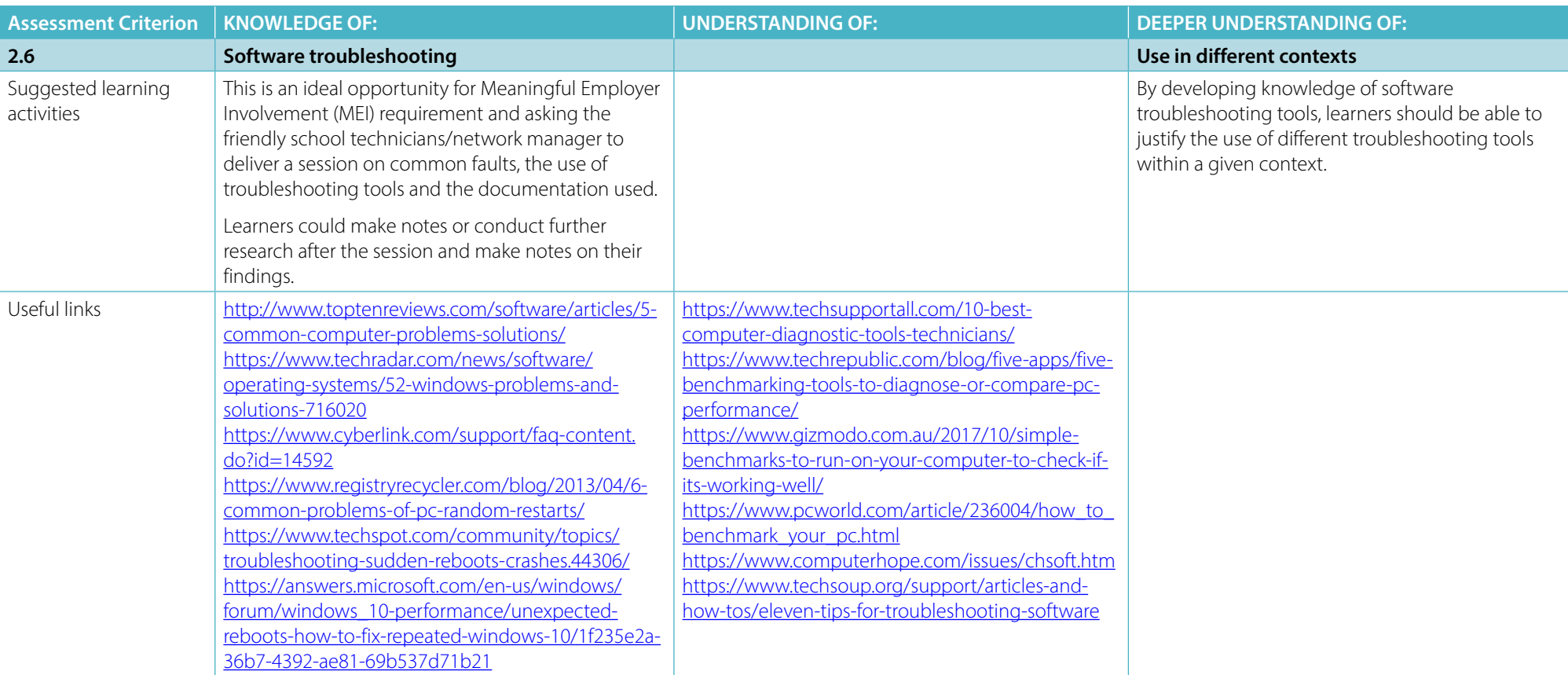

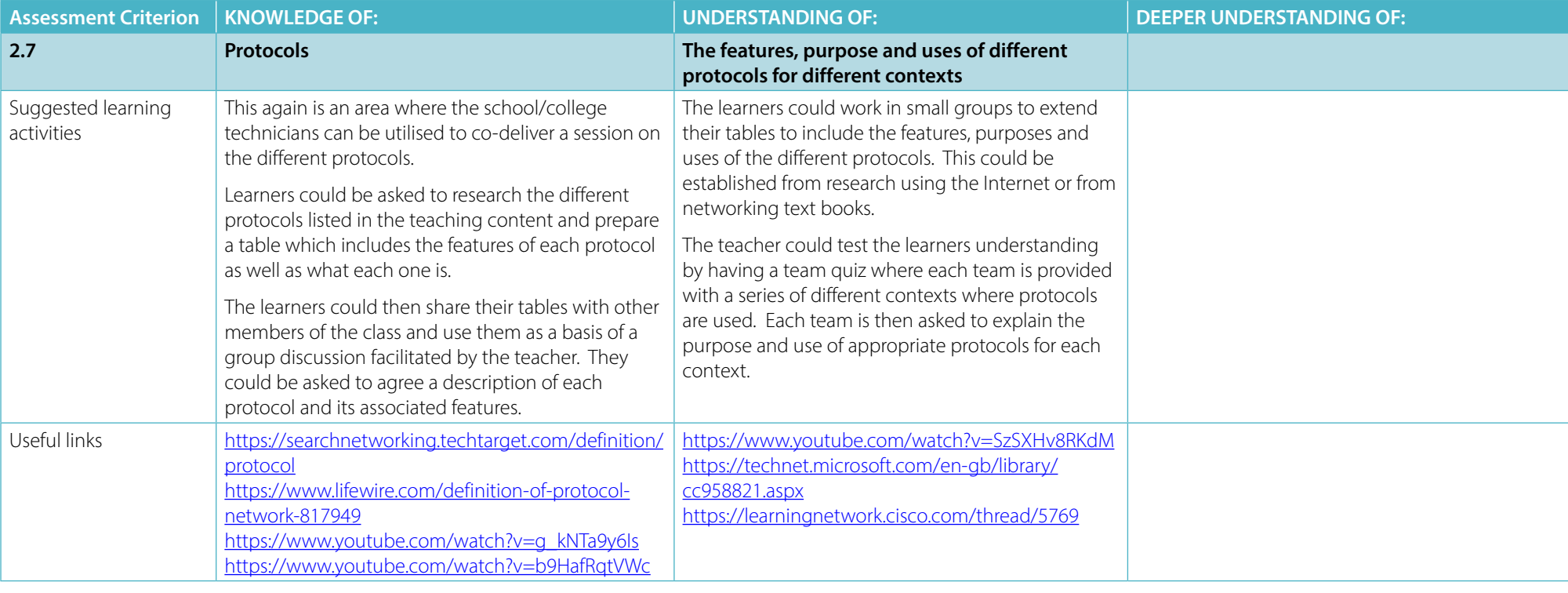

# <span id="page-13-0"></span>**LO3 – UNDERSTAND BUSINESS IT SYSTEMS**

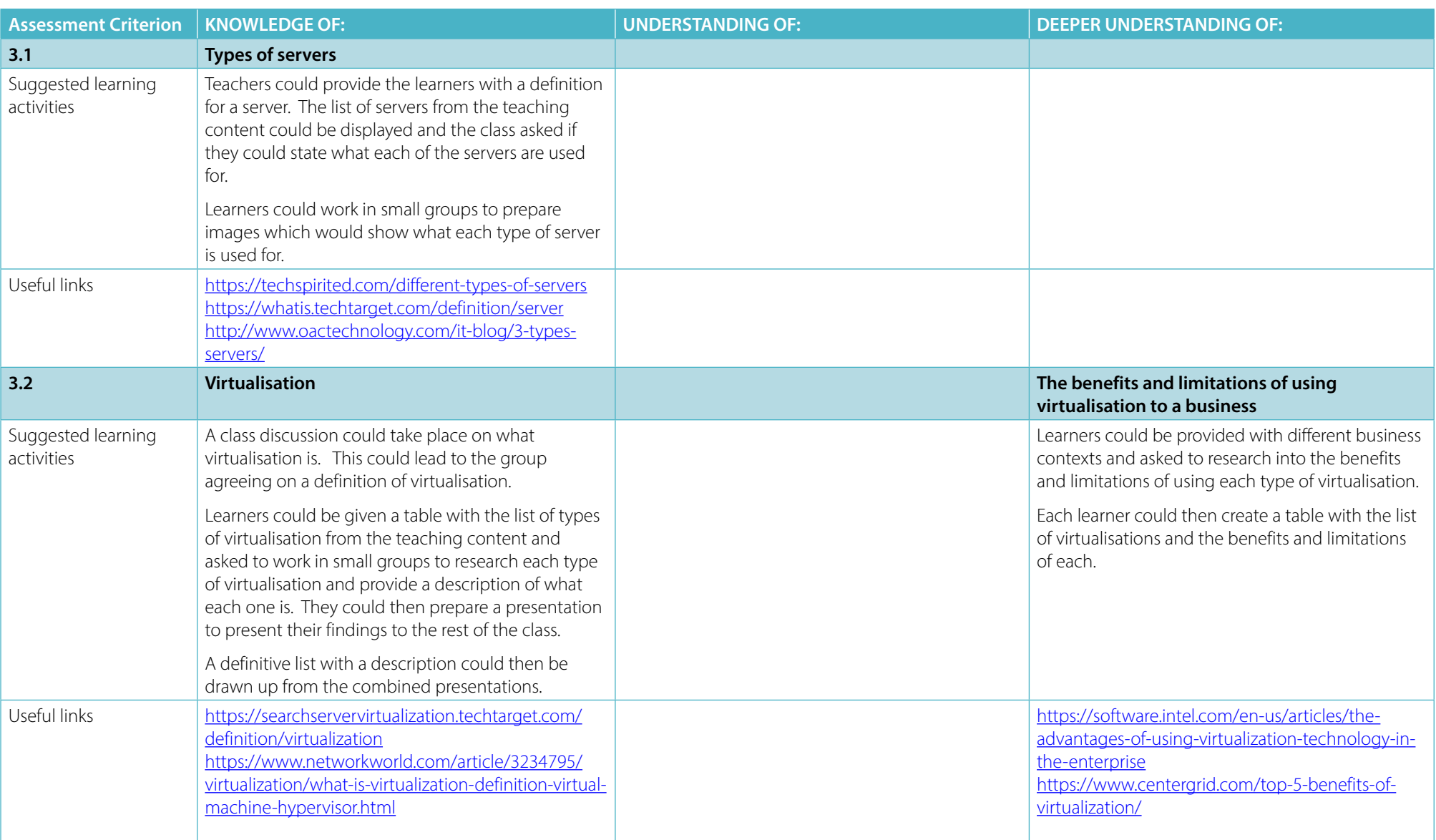

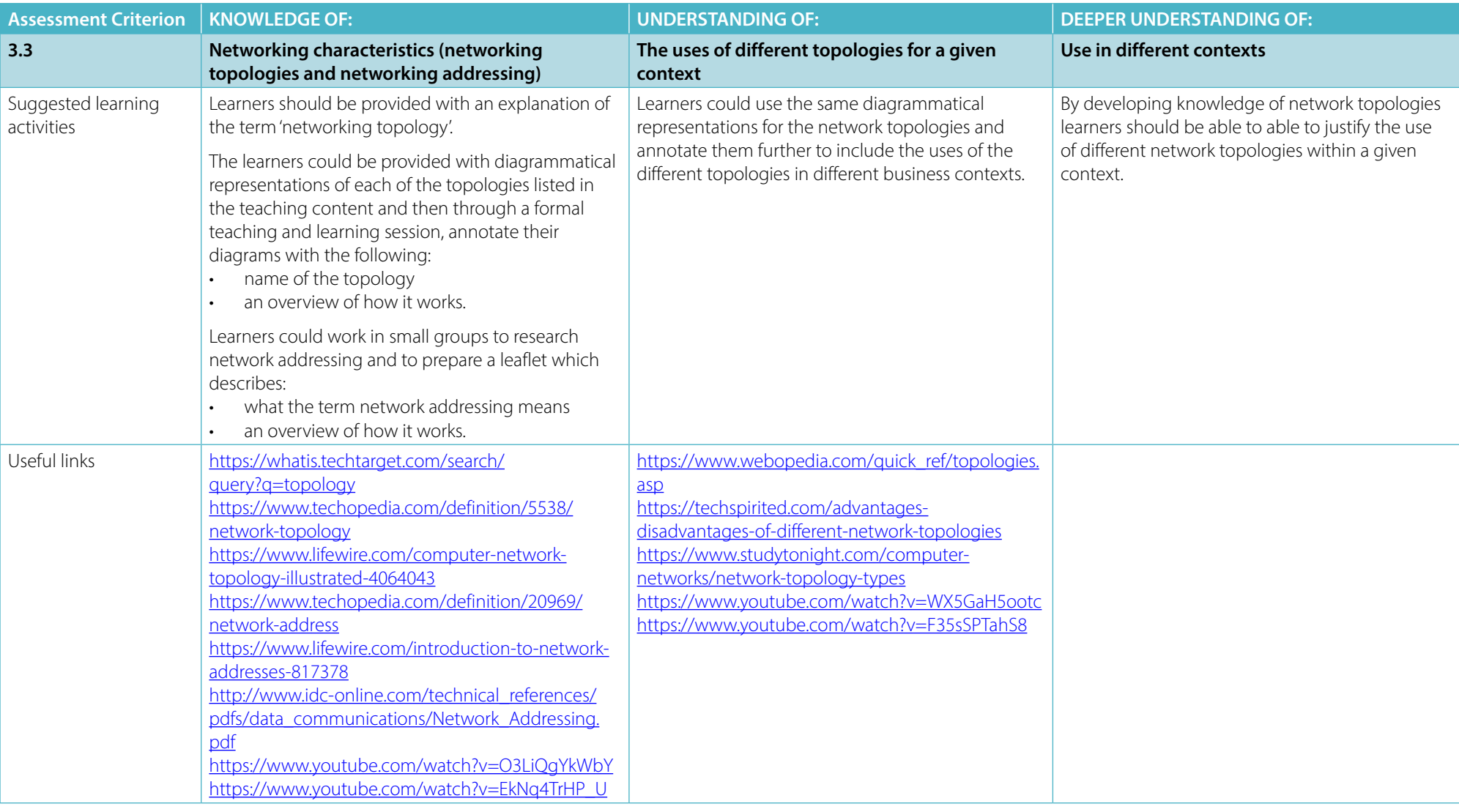

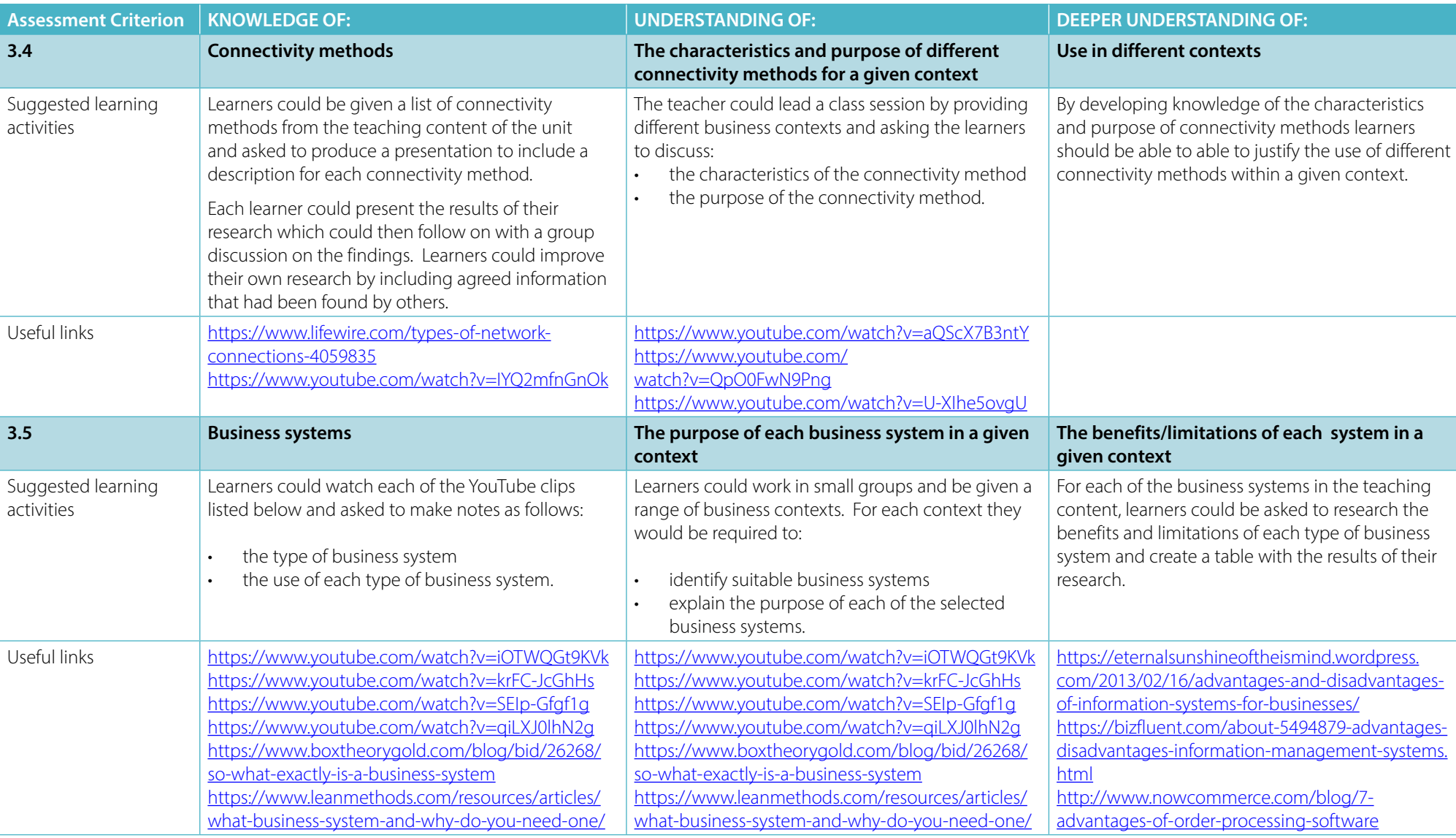

### <span id="page-16-0"></span>**LO4 – UNDERSTAND EMPLOYABILITY AND COMMUNICATION SKILLS USED IN AN IT ENVIRONMENT**

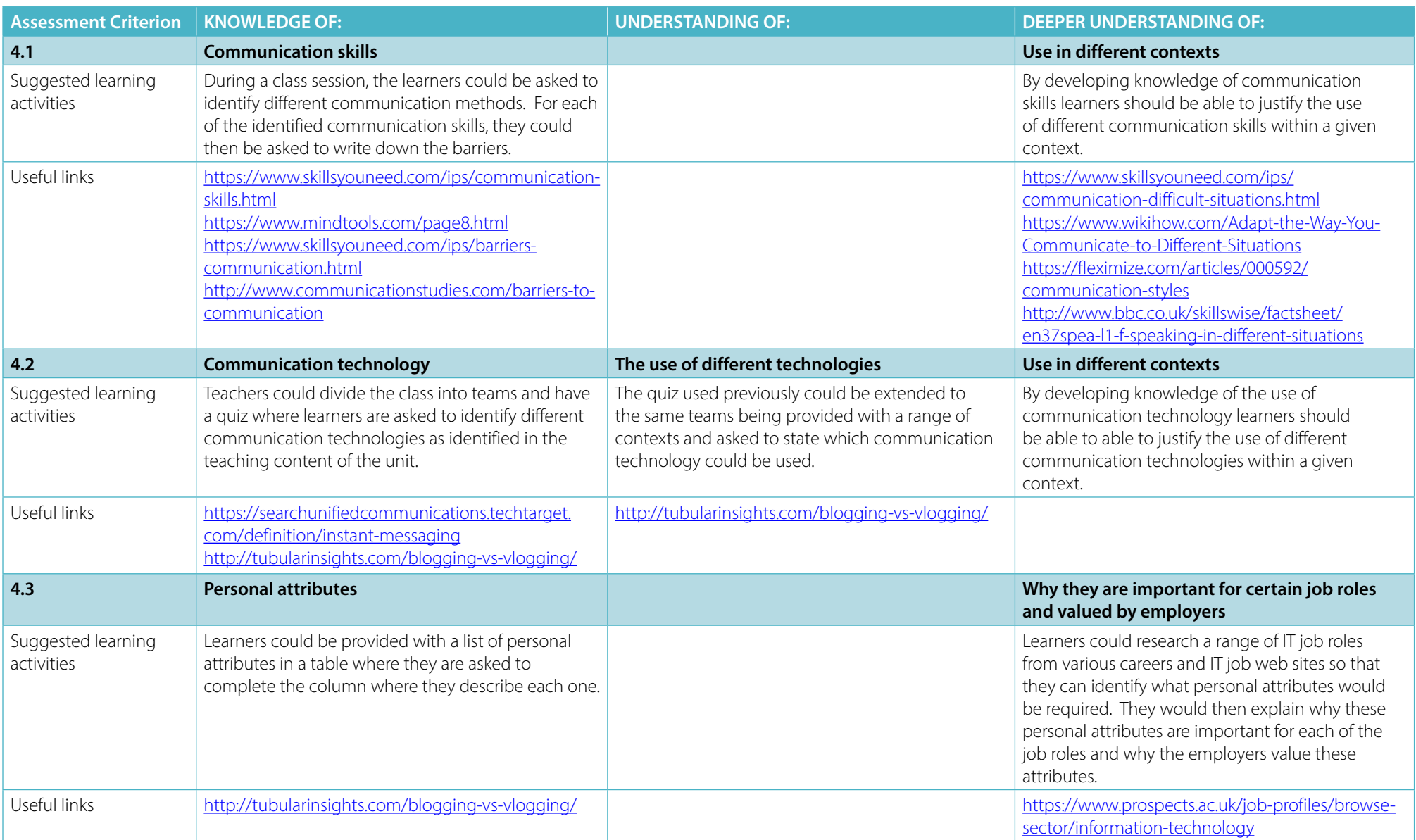

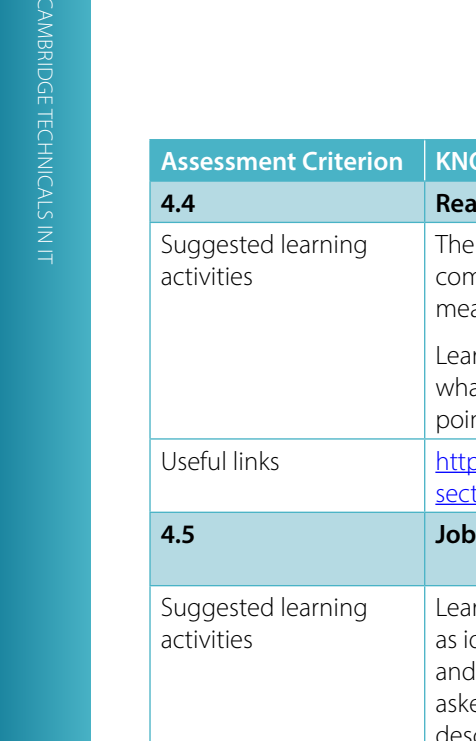

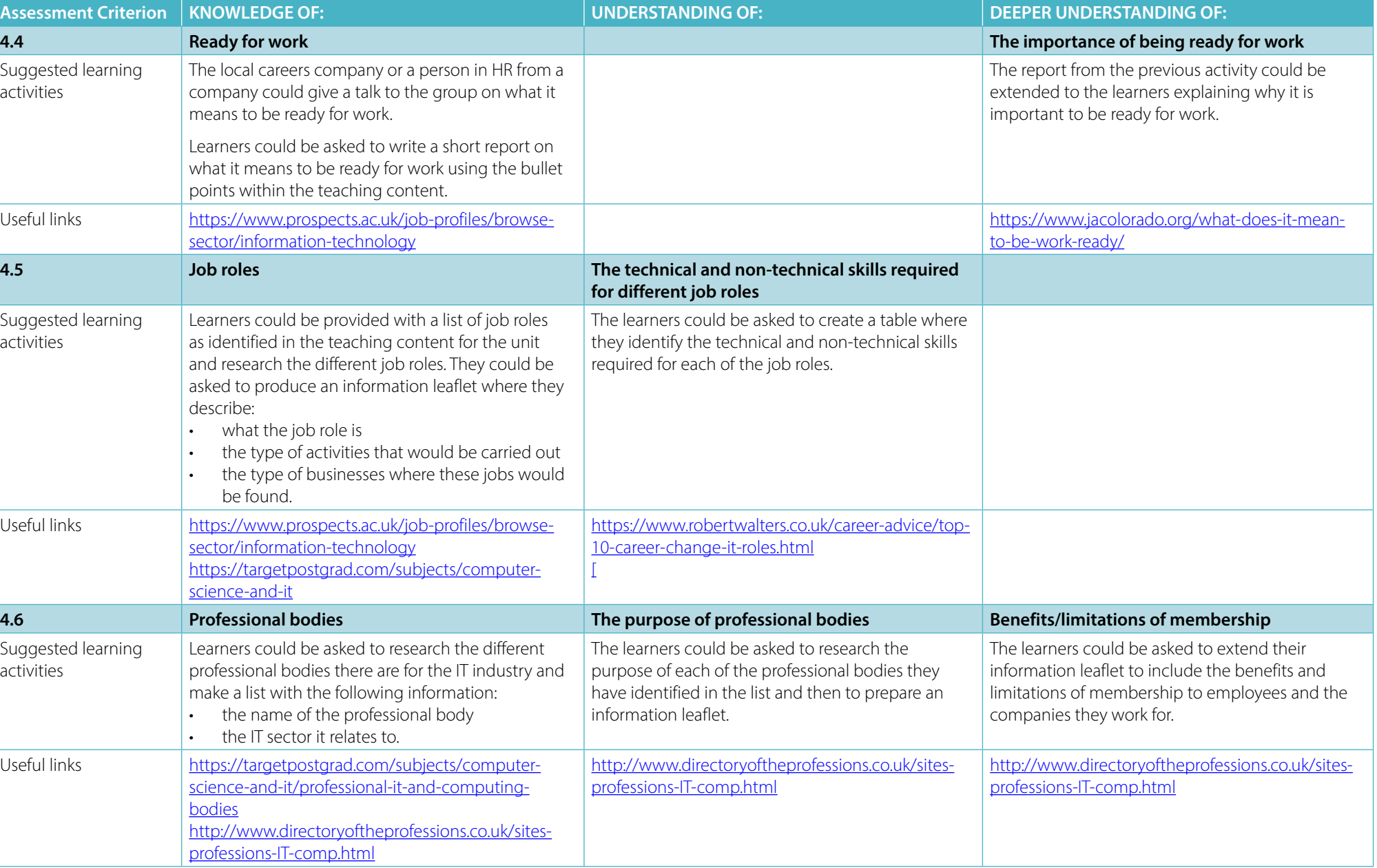

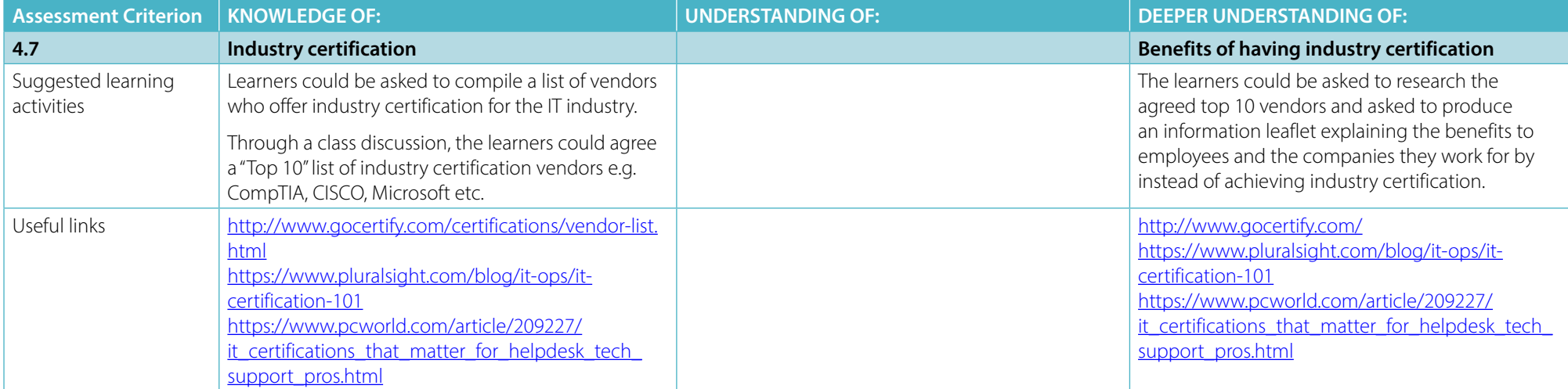

### <span id="page-19-0"></span>**LO5 – UNDERSTAND ETHICAL AND OPERATIONAL ISSUES AND THREATS COMPUTER SYSTEMS**

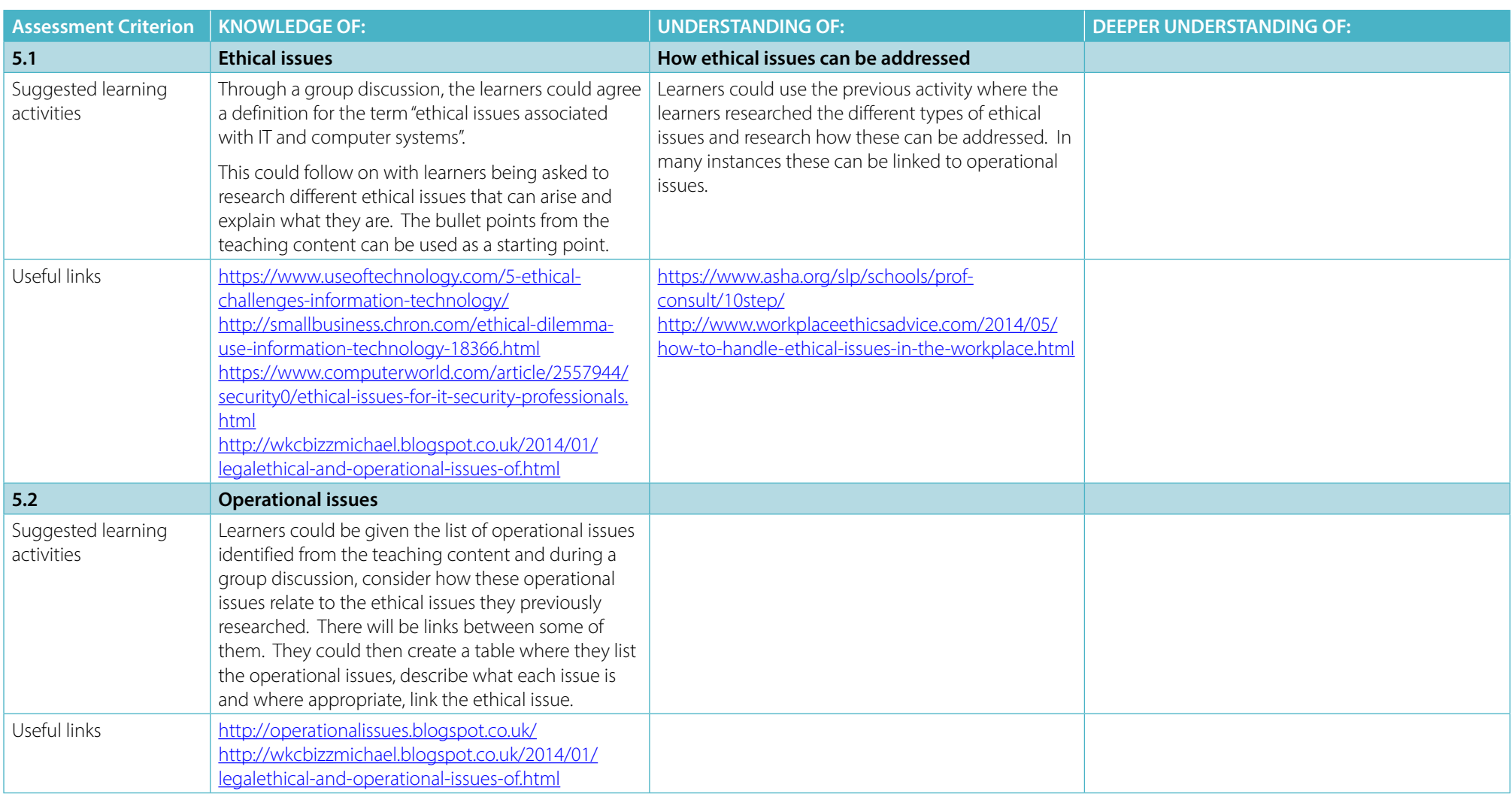

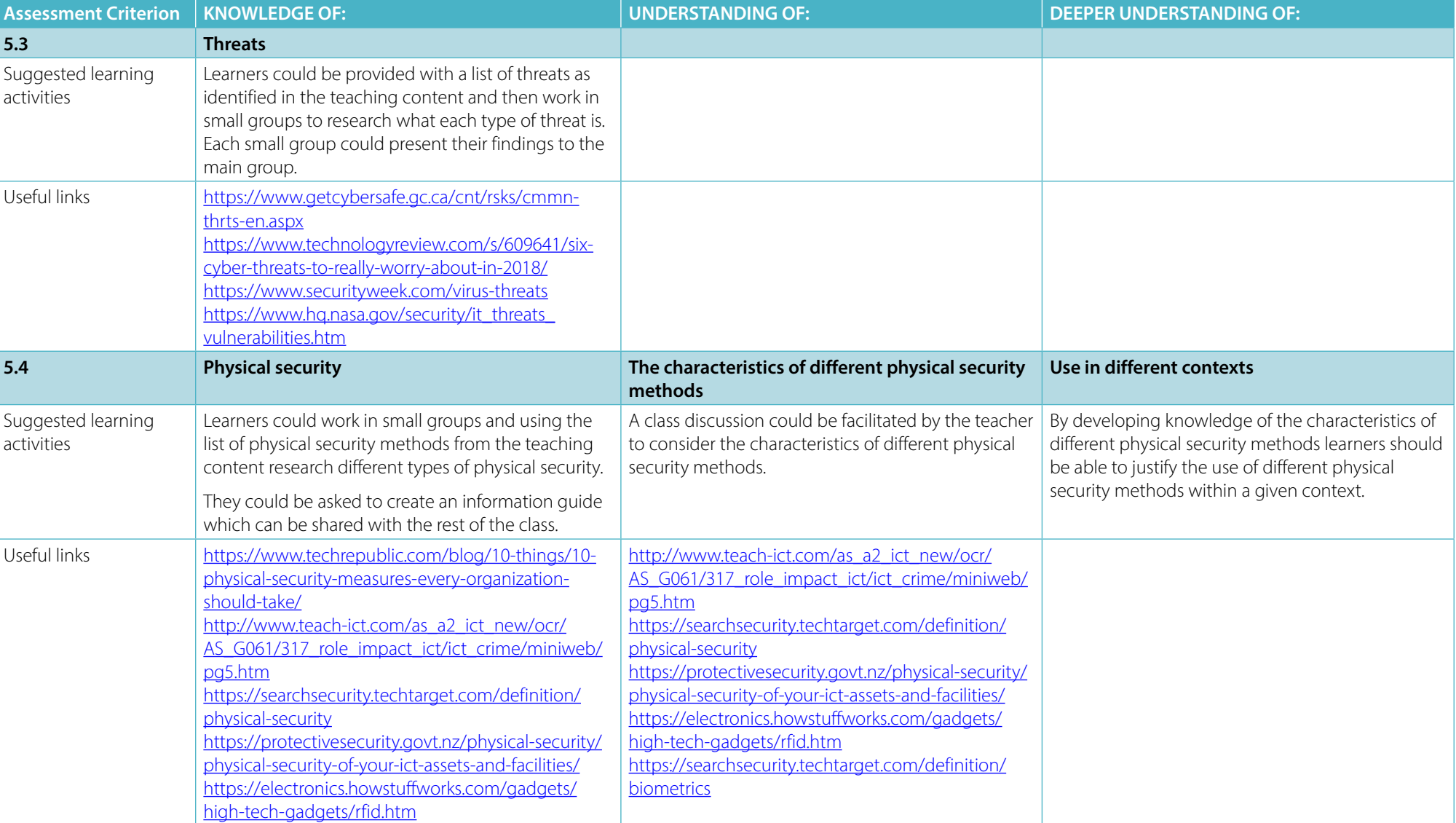

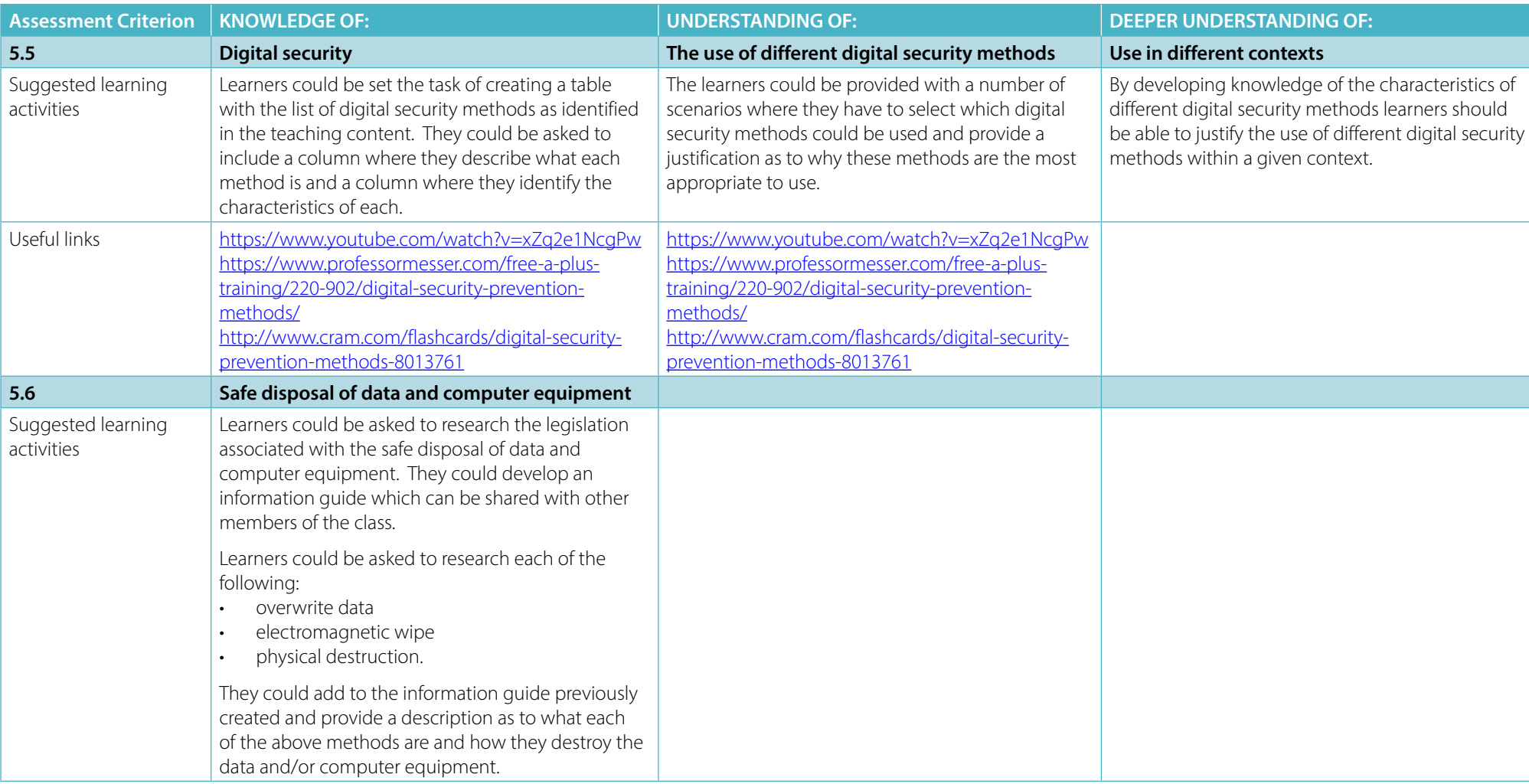

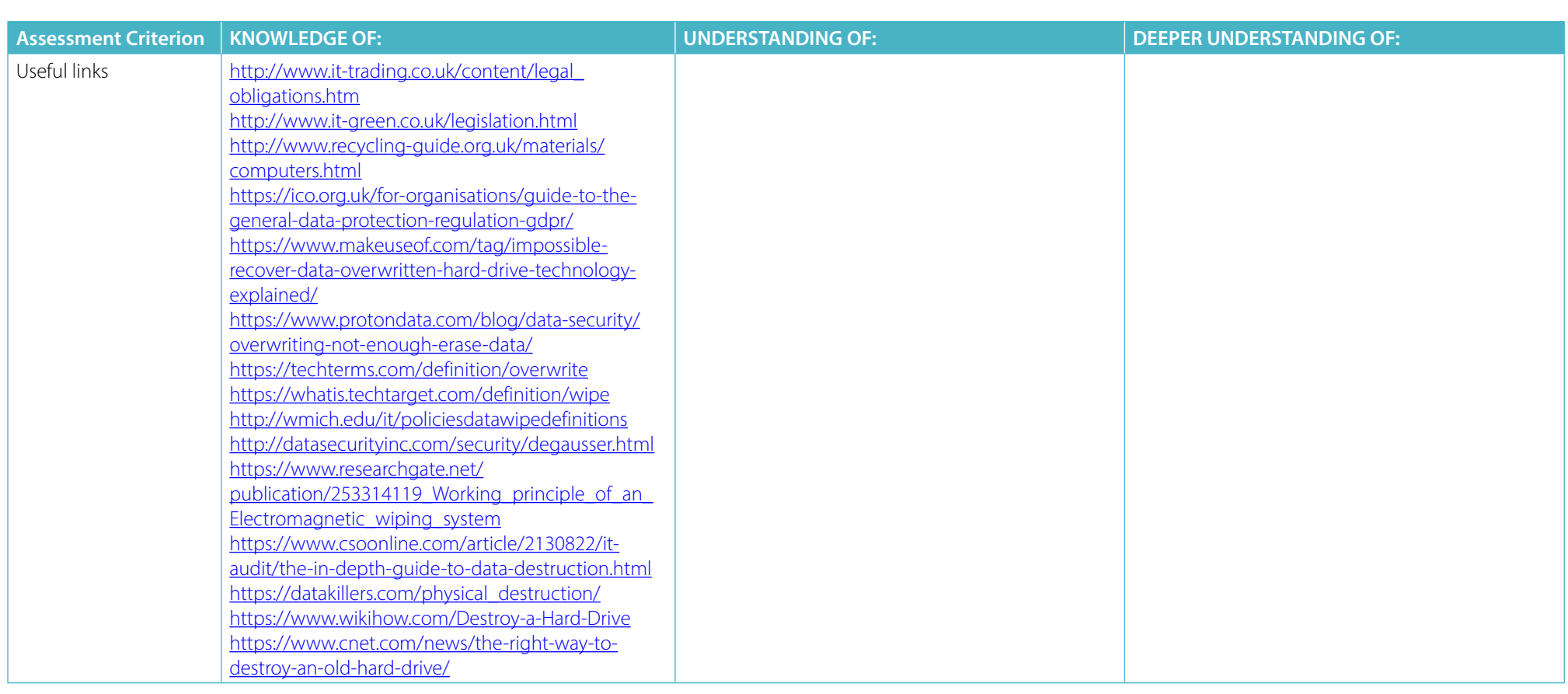

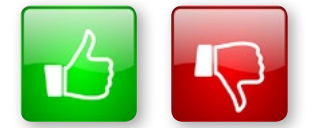

We'd like to know your view on the resources we produce. By clicking on the 'Like' or 'Dislike' button you can help us to ensure that our resources work for you. When the email template pops up please add additional comments if you wish and then just click 'Send'. Thank you.

Whether you already offer OCR qualifications, are new to OCR, or are considering switching from your current provider/awarding organisation, you can request more information by completing the Expression of Interest form which can be found here: [www.ocr.org.uk/expression-of-interest](http://www.ocr.org.uk/expression-of-interest)

#### **OCR Resources:** *the small print*

OCR's resources are provided to support the delivery of OCR qualifications, but in no way constitute an endorsed teaching method that is required by OCR. Whilst every effort is made to ensure the accuracy of the content, OCR cannot be held responsible for any errors or omissions within these resources. We update our resources on a regular basis, so please check the OCR website to ensure you have the most up to date version.

This resource may be freely copied and distributed, as long as the OCR logo and this small print remain intact and OCR is acknowledged as the originator of this work.

Our documents are updated over time. Whilst every effort is made to check all documents, there may be contradictions between published support and the specification, therefore please use the information on the latest specification at all times. Where changes are made to specifications these will be indicated within the document, there will be a new version number indicated, and a summary of the changes. If you do notice a discrepancy between the specification and a resource please contact us at: [resources.feedback@ocr.org.uk](mailto:resources.feedback%40ocr.org.uk?subject=) .

OCR acknowledges the use of the following content: Square down and Square up: alexwhite/Shutterstock.com

Please get in touch if you want to discuss the accessibility of resources we offer to support delivery of our qualifications: [resources.feedback@ocr.org.uk](mailto:resources.feedback%40ocr.org.uk?subject=)

#### **Looking for a resource?**

There is now a quick and easy search tool to help find **free** resources for your qualification:

[www.ocr.org.uk/i-want-to/find-resources/](http://www.ocr.org.uk/i-want-to/find-resources/)

### **[ocr.org.uk/i](http://www.ocr.org.uk/it) t**

### OCR Customer Contact Centre

#### **Vocational qualifications**

Telephone 02476 851509 Facsimile 02476 851633 Email [vocational.qualifications@ocr.org.uk](mailto:vocational.qualifications%40ocr.org.uk?subject=)

OCR is part of Cambridge Assessment, a department of the University of Cambridge. *For staff training purposes and as part of our quality assurance programme your call may be recorded or monitored.* 

© OCR 2018 Oxford Cambridge and RSA Examinations is a Company Limited by Guarantee. Registered in England. Registered office The Triangle Building, Shaftesbury Road, Cambridge, CB2 8EA. Registered company number 3484466. OCR is an exempt charity.

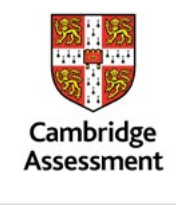

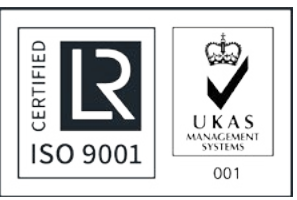